## SAP ABAP table RPM\_PROJ\_BDGRP\_T {Project Budget Status Group Text}

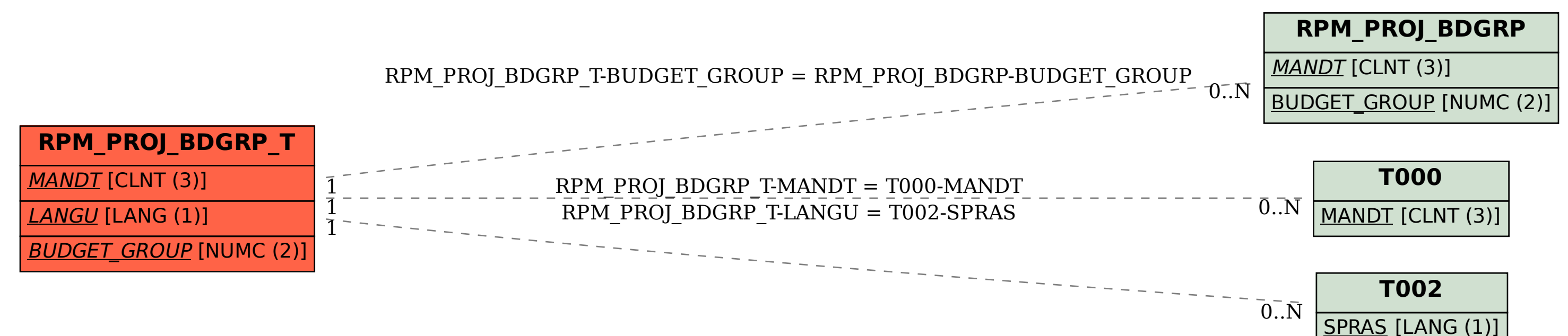